### **IT I: Heute**

• Klasse *Object*

• *equals*, *hashCode*, *toString*

• *HashSet*

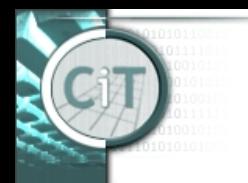

# **Organisatorisches**

• Wissensüberprüfung heute am Papier (um 11:25h), wie immer im Hilbertraum.

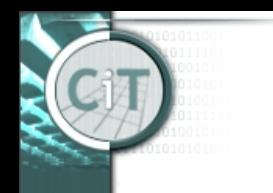

# **Wissensüberprüfung**

- Verneinung von *a & b:*
	- *!(a & b)*
	- *!a | !b*
- Verneinung von *x>x' & y>y'*:
	- *!(x>x' & y>y')*
	- *x<=x' | y<=y'*

# **Wissensüberprüfung**

- Aufruf der Methode *makeRandomStep* für Roboter
	- lässt den Roboter zufälligen Schritt machen,
	- gibt Position nach Schritt zurück
- → Mehrfachaufruf lässt Roboter mehrere Schritte machen, d.h. Konstruktionen der folgenden Art funktionieren nicht: *if(robi.makeRandomStep.getX()>...*

 *& robi.makeRandomStep.getY()>...)*

7.11.2019 IT I - VO 6 4

# **The** *Object* **class**

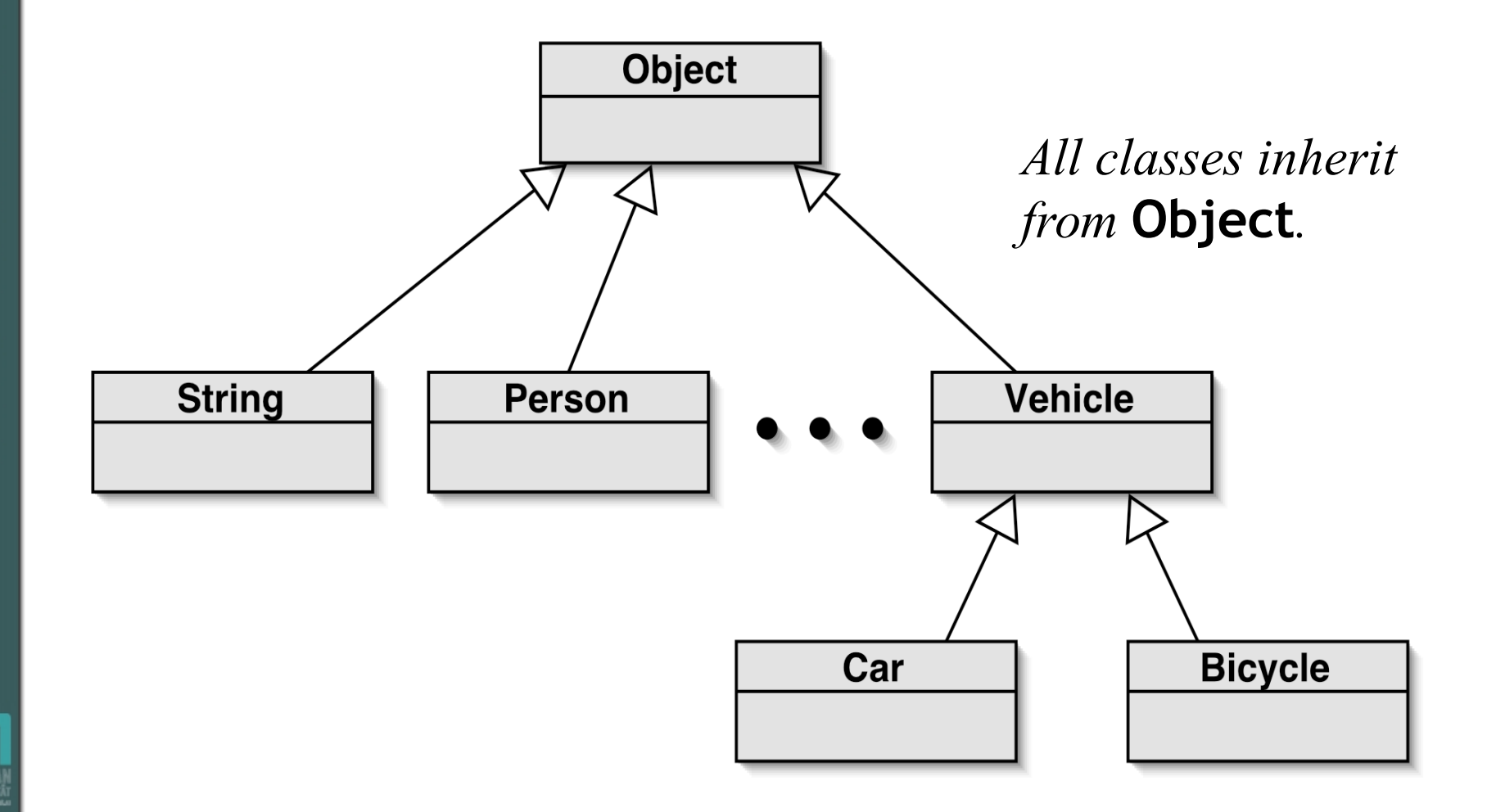

7.11.2019 IT I - VO 6 5

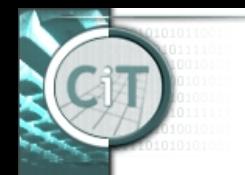

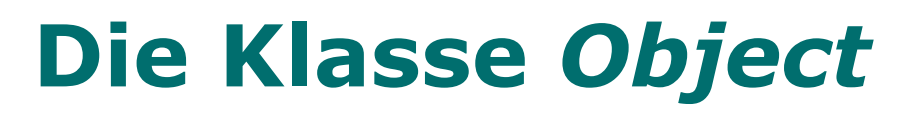

- Alle Klassen sind Unterklassen von *Object*.
- *Object* stellt einige Methoden zur Verfügung:
	- –String toString()
	- boolean equals(Object obj)
	- int hashCode()
	- Object clone()

– …

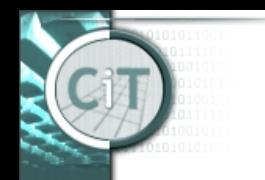

## **Die Methode** *toString()*

- Die Methode *toString()* liefert eine textuelle Repräsentation eines Objekts zurück.
	- Diese soll aber für Objekte unterschiedlicher Klassen verschieden sein, z.B. für String und ArrayList.
	- *toString()* von *Object* liefert den Klassennamen des Objekts und seine Nummer (Hashwert) zurück.
	- Für andere Klassen (die Unterklassen von *Object* sind) kann *toString()* neu definiert werden.
- Wird ein Objekt anstelle eines Strings angegeben, wird automatisch die Methode *toString()* des Objekts aufgerufen.
	- Z.B. in *System.out.println()*

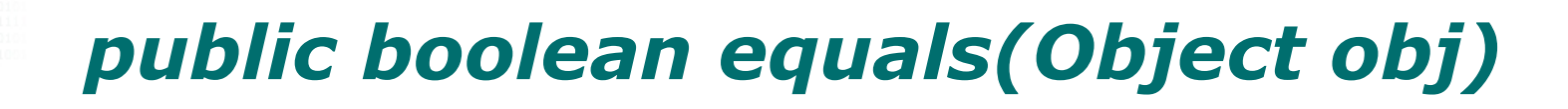

- Eine weitere Methode, die in *Object* definiert (und implementiert) ist.
- *equals()* soll *true* zurückgeben, wenn das Objekt, für das *equals()* aufgerufen, gleich dem übergebenen Objekt *obj* ist.

#### *public boolean equals(Object obj)*

- *equals()* sollte entsprechend die folgenden Eigenschaften haben:
	- *obj.equals(obj) == true*
	- *obj1.equals(obj2) == obj2.equals(obj1)*
	- Wenn *obj1.equals(obj2)==true* und *obj2.equals(obj3)==true* dann auch *obj1.equals(obj3)==true.*
	- Das Ergebnis von *obj1.equals(obj2)* sollte sich nicht verändern, wenn *obj1* und *obj2* unverändert bleiben.
	- *obj.equals(null) == false*

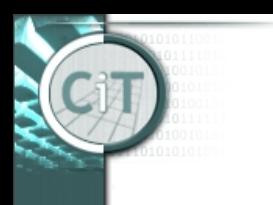

# **Überschreiben von** *equals()*

- *equals(Object obj)* ist für beliebige Objekte als Argumente definiert.
- In einer überschreibenden *equals()*-Methode ist in der Regel ein Überprüfen der Klasse von *obj* und ein Casting notwendig.
- *obj* **instanceof** *eineKlasse*
	- Liefert *true*, wenn *obj* ein Objekt von *eineKlasse* ist.

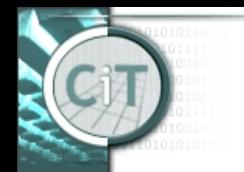

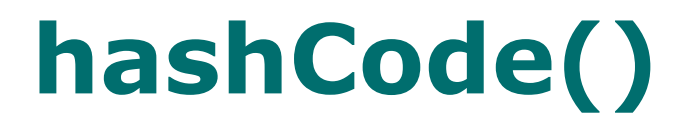

Um sicherzustellen, dass gleiche Objekte korrekt aufgefunden werden, müssen zwei gleiche Objekte, d.h.

 $x. equals(y) == true,$ 

auch den gleichen Hashcode haben,

*x.hashCode() == y.hashCode()*.

Die Umkehrung muss/kann i.a. nicht gelten!!!

# **hashCode()**

- Auch für andere Bibliotheksklassen muss *hashCode()* korrekt implementiert sein.
- Überschreiben von *equals()* erfordert das Überschreiben von *hashCode()*!
- Eine neue *hashCode()*-Methode verwendet in der Regel die Attribute, die von *equals()* verwendet werden.
	- z.B.: Kombination der Hashcodes der Attribute mit  $XOR(^{\wedge})$ :

 *a1.hashCode() ^ a2.hashCode() ^ a3.hashCode()* für Attribute a1, a2, a3.

7.11.2019 IT I - VO 6 12

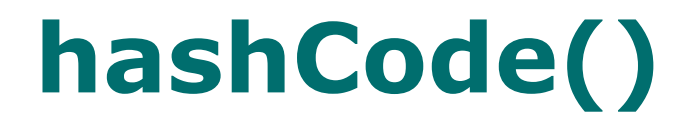

## **Generell gilt:**

• Werden in *equals()* Attribute *a1*,*a2*,... verwendet, so ist jede Funktion, die die Attributwerte (bzw. ihren Hashcode) auf einen *int*-Wert abbildet, ein gültiger Hashcode.

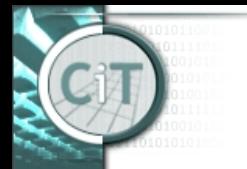

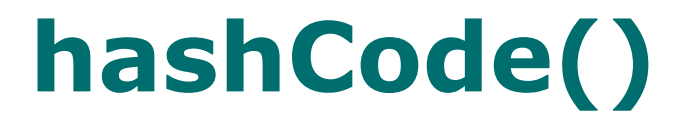

#### **Vereinfachte Illustration für interne Verwendung des Hashcodes:**

- Speichere Objekte einer Klasse in einem Array auf dem Index, der dem Hashcode entspricht.
- Auf diese Weise hat man schnellen Zugriff auf Objekt (weil über Hashcode direkt zugreifbar).
- Probleme gibt's, wenn zwei verschiedene Objekte denselben Hashcode haben.

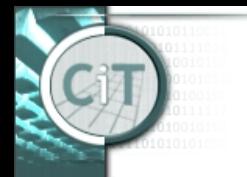

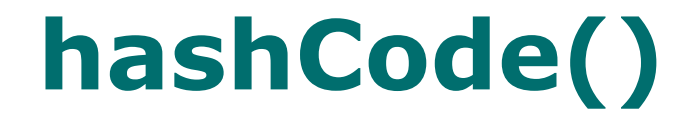

## **Generell gilt:**

- Java verwendet *hashCode()* intern zum Speichern von Objekten.
- Ein expliziter Aufruf von *hashCode()* ist nicht sinnvoll!

## **HashSet**

- HashSet verfügt über Methoden (ähnlich wie ArrayList):
	- –*add()*
	- –*size()*
	- –*for each* Schleife

### **Achtung:**

Für *HashSet* gibt's keine *get*-Methode! (Zugriff nur über *for each* Schleife!)

## **HashSet**

- Unterschiede zwischen *ArrayList* und *HashSet*:
	- –*ArrayList* enthält eine Sequenz von Objekten.
	- –Objekte können öfters vorkommen.
	- *HashSet* enthält Objekte in keiner bestimmten Reihenfolge (keine *get*-Methode!)
	- –In *HashSet* kommt ein Objekt nur einmal vor.

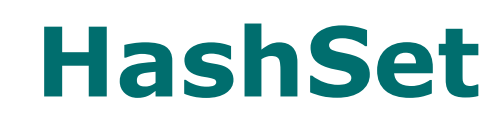

• Benötigt eine korrekte Implementierung der Methoden

> *public int hashCode() public boolean equals(Object ob)*

in *java.lang.Object*.

• Die Methode *hashCode()* gibt im wesentlichen an, wo ein Objekt in einem *HashSet* gespeichert wird.